## **ASSESSORIA DE ASSUNTOS ECONÔMICO-TRIBUTÁRIOS (AAET)**

**SETOR DO ÍNDICE DE PARTICIPAÇÃO DOS MUNICÍPIOS (SIPM)**

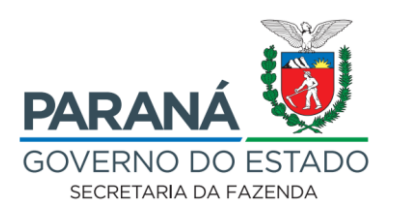

# **MANUAL DO ÍNDICE DE PARTICIPAÇÃO DOS MUNICÍPIOS (IPM) 2024**

**Versão 1.2024**

### **SUMÁRIO**

<span id="page-1-0"></span>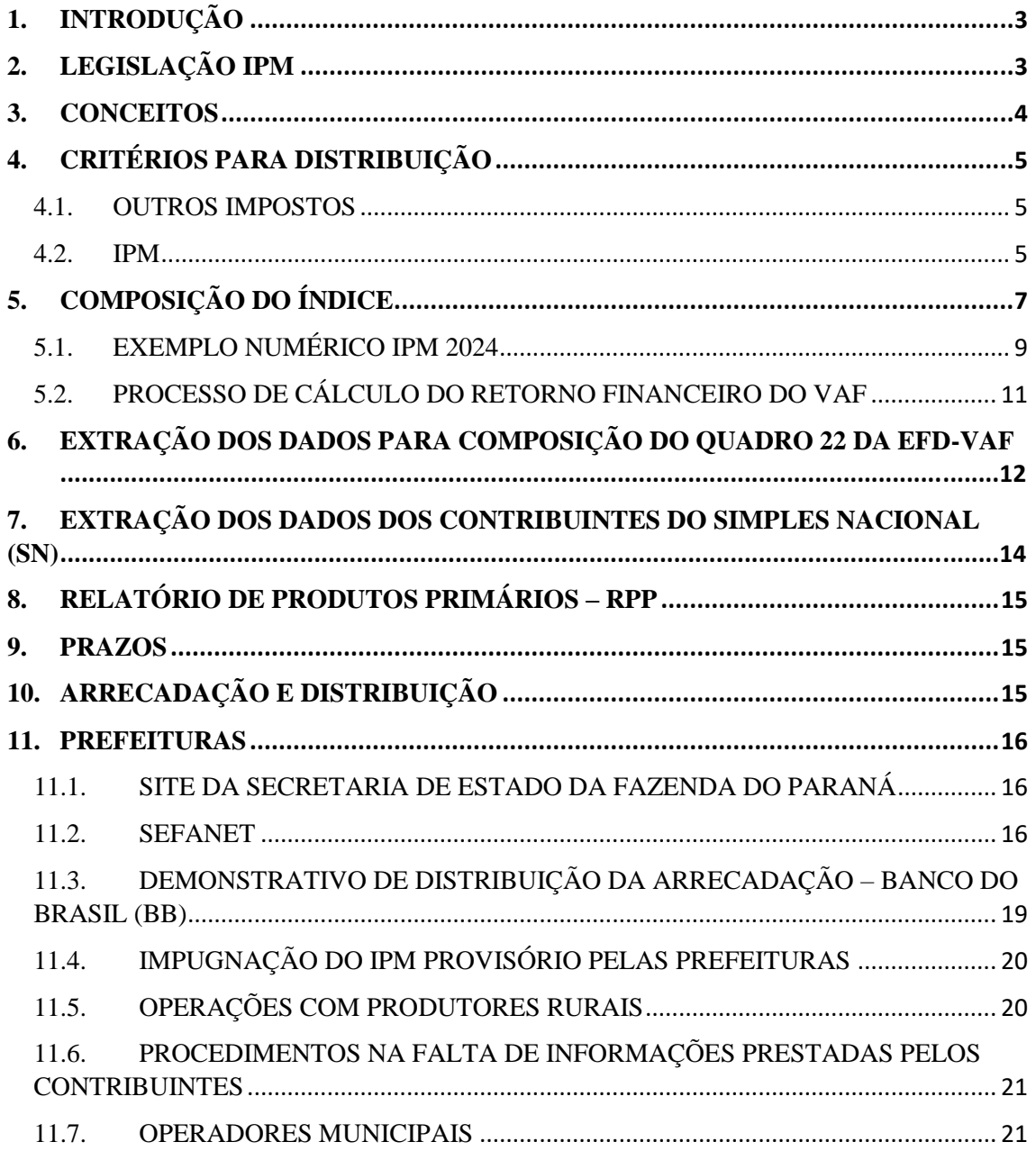

### <span id="page-2-0"></span>**1. INTRODUÇÃO**

Este trabalho visa a explicar os critérios para composição do IPM e a distribuição dos recursos da cota-parte do ICMS aos municípios paranaenses.

São igualmente abordados: legislação pertinente, prazos, desenho da extração das informações, arrecadação e distribuição dos recursos aos municípios, endereço para acesso de dados municipais por usuários cadastrados, área destinada ao usuário externo, etc.

### <span id="page-2-1"></span>**2. LEGISLAÇÃO IPM**

#### **[Lei Complementar Federal n.](http://www.planalto.gov.br/ccivil_03/Leis/LCP/Lcp63.htm) 63, de 11/01/1990**

- Súmula: Dispõe sobre critérios e prazos de crédito das parcelas do produto da arrecadação de impostos de competência dos Estados e de transferências por esses recebidos, pertencentes aos municípios, e dá outras providências.
- **[Lei Complementar](https://www.legislacao.pr.gov.br/legislacao/pesquisarAto.do?action=exibir&codAto=270797&indice=1&totalRegistros=1&dt=14.8.2022.16.41.9.621) n. 249, de 23/08/2022**
	- Súmula: Estabelece critérios para os Índices de Participação dos Municípios na cota-parte do Imposto sobre Operações Relativas à Circulação de Mercadorias e sobre Prestações de Serviços de Transporte Interestadual e Intermunicipal e de Comunicação.

### **Decreto Estadual n. [4.466, de 18/12/2023](https://www.legislacao.pr.gov.br/legislacao/listarAtosAno.do?action=exibir&codAto=315639&indice=1&totalRegistros=195&anoSpan=2023&anoSelecionado=2023&mesSelecionado=12&isPaginado=true)**

 Súmula: Estabelece os Índices de Participação dos Municípios – IPM paranaenses no produto da arrecadação do Imposto sobre Operações relativas à Circulação de Mercadorias e sobre Prestações de Serviços de Transportes Interestadual e Intermunicipal e de Comunicação – ICMS, para o exercício de 2024.

### **[Norma de Procedimento Fiscal n.](https://www.sefanet.pr.gov.br/dados/SEFADOCUMENTOS/103201800052.pdf) 052/2018**

 Súmula: Dispõe sobre as tabelas de ajustes do lançamento e apuração, previstas no Manual de Orientação do Leiaute da Escrituração Fiscal Digital - EFD ICMS IPI, instituído pelo Ato COTEPE/ICMS 44, de 7 de agosto de 2018.

### **Tabela de Itens UF Índice de Participação dos Municípios**

*[https://sped.fazenda.pr.gov.br/EFD/Pagina/Tabela-de-Itens-UF-Indice-de-](https://sped.fazenda.pr.gov.br/EFD/Pagina/Tabela-de-Itens-UF-Indice-de-Participacao-dos-Municipios)[Participacao-dos-Municipios](https://sped.fazenda.pr.gov.br/EFD/Pagina/Tabela-de-Itens-UF-Indice-de-Participacao-dos-Municipios)*.

### **[Norma de Procedimento Fiscal n.](https://www.fazenda.pr.gov.br/sites/default/arquivos_restritos/files/documento/2024-01/NPF%2001.2024.pdf) 001/2024**

 Súmula: Disciplina os procedimentos relativos aos estabelecimentos que pratica operações de entrada de produtos primários próprios e revoga a Norma de Procedimento Fiscal nº 77, de 1º de novembro de 2018.

### **[Norma de Procedimento Fiscal Conjunta REPR/AAET n.](https://www.fazenda.pr.gov.br/sites/default/arquivos_restritos/files/documento/2024-03/NPF%20CONJUNTA%20REPR%20AAET%20001_2024%20versaoIGTfinal.pdf) 1/2024**

 Súmula: Disciplina os procedimentos para a obtenção do Valor Adicionado Fiscal relativo ao ano-base 2023 por meio da Escrituração Fiscal Digital - EFD, de Documentos Fiscais Eletrônicos - DF-e, do Relatório de Produtos Primários - RPP, do Programa Gerador do Documento de Arrecadação do Simples Nacional-Declaratório - PGDASD, da Declaração de Informações Socioeconômicas e Fiscais - DEFIS, e das impugnações efetuadas pelas prefeituras municipais.

### <span id="page-3-0"></span>**3. CONCEITOS**

### $\checkmark$  **IPM** x FPM

**IPM Índice de Participação dos Municípios** ou cota-parte do ICMS, ou seja, é um fator utilizado para distribuir 25% do valor arrecadado pelo ICMS dos Estados para os municípios;

**FPM Fundo de Participação dos Municípios** é o repasse orçamentário da União para os municípios.

### **RPP (Relatório de Produtos Primários)**

Destina-se a coletar informações sobre o fluxo de comercialização de produtos agropecuários, praticados por produtor rural inscrito no CAD/PRO-PR, com pessoa física ou jurídica não inscrita no CAD-ICMS e com pessoas físicas ou jurídicas de outros estados da federação ou do exterior.

O RPP é calculado pela diferença entre as vendas de produtos primários do município a não contribuintes e suas compras, efetuadas também por não contribuintes, advindas dos outros municípios paranaenses.

### **SPR (Sistema de Produtor Rural)**

Sistema criado pela Secretaria de Estado da Fazenda do Paraná (SEFA-PR) e disciplinado pela Coordenação da Receita do Estado (CRE), à época - atual Receita Estadual do Paraná (REPR) -, com a Norma de Procedimento Fiscal (NPF) n.º 092/2007, em que o Estado estabelece e disciplina o Cadastro de Produtor Rural (CAD/PRO).

Por meio de convênio, foram transferidos aos municípios, no âmbito de seus territórios, as responsabilidades pela abertura e manutenção do cadastro, bem como a autorização de emissão e prestação de contas das notas fiscais dos produtores, modelo 4. Anualmente, as Prefeituras devem encaminhar à REPR e à Delegacia Regional da Receita (DRR) de sua jurisdição o Relatório de Produtos Primários (RPP) do município. O RPP é lançado no sistema SPR na SEFANET.

Cabe à REPR disciplinar e gerenciar o SPR, dar suporte aos usuários, conferir e auditar os lançamentos e, por fim, a homologação das informações oriundas do SPR no sistema do Índice de Participação dos Municípios (IPM).

### **VAF (Valor Adicionado Fiscal)**

É o valor das mercadorias **saídas**, acrescido do valor das prestações de serviços, **no seu território**, deduzido o valor das mercadorias **entradas**, em cada ano civil.

Para efeito de cálculo do VAF **serão computadas as operações e prestações que constituam fato gerador do imposto**, mesmo quando o pagamento for antecipado ou diferido, ou quando o crédito tributário for diferido, reduzido ou excluído em virtude de isenção ou outros benefícios, incentivos ou favores fiscais. Também **serão computadas as operações imunes do imposto**, conforme as [alíneas a](http://www.planalto.gov.br/ccivil_03/Constituicao/Constituicao.htm#art155%C2%A72xa) e [b, do inciso X, do § 2º do art. 155,](http://www.planalto.gov.br/ccivil_03/Constituicao/Constituicao.htm#art155%C2%A72xb) e a [alínea d, do inciso VI, art. 150, da](http://www.planalto.gov.br/ccivil_03/Constituicao/Constituicao.htm#art150vid)  [Constituição Federal](http://www.planalto.gov.br/ccivil_03/Constituicao/Constituicao.htm#art150vid) (LC 63/90, art. 3º).

De forma simplificada, podemos definir o Valor Adicionado Fiscal - VAF como sendo a riqueza ou ganho econômico decorrente das diversas atividades, objeto do campo de incidência do ICMS, mesmo que a atividade seja alcançada por algum benefício fiscal, isenção ou imunidade.

Para efeito do cálculo do VAF, que é realizado anualmente, de modo sumário, subtraímos as entradas das saídas de mercadorias, acrescidas das operações de prestação serviços no território de cada município paranaense.

Como se calcula o Índice de Valor Adicionado Fiscal (IVAF):

### **IVAF = EFD-VAF + EXTRA EFD-VAF + RPP + AI + RP + TA/ TOUF**

Onde:

**EFD-VAF**: Escrituração Fiscal Digital - Valor Adicionado Fiscal. Contempla valores decorrentes de dado extraídos das EFD, PGDAS-D, DEFIS, Documentos Fiscais eletrônicos (NF-e, CT-e, BP-e, etc.), além de correções efetuadas pelo setor conforme erros detectados e confirmados junto aos contribuintes;

**EXTRA EFD-VAF**: Ajustes Extra da Escrituração Fiscal Digital - Valor Adicionado Fiscal, como valores da Itaipu Binacional, COPEL, etc.;

**RPP**: Relatório de Produtos Primários;

**AI:** Autos de Infração;

**RP**: Recursos/Impugnações da Prefeituras; e

**TA/TOUF**: Transportes Autônomos/ Transporte de Contribuintes de Outras Unidades Federativas (UF) com início da prestação do serviço no PR.

### <span id="page-4-0"></span>**4. CRITÉRIOS PARA DISTRIBUIÇÃO**

### <span id="page-4-1"></span>**4.1. OUTROS IMPOSTOS**

#### **IPVA (art. 2º da LC n. 63/90)**

- **50%** para o Estado; e
- **50%** para os municípios em que os veículos automotores forem licenciados. O creditamento aos municípios é automático, por meio do próprio documento de arrecadação.

#### **IPI EXPORTAÇÃO (art. 7º da LC n. 63/90)**

- De acordo com o inciso II do art. 159 da CF, os Estados e o DF recebem **10%,**  proporcionalmente ao valor das respectivas exportações de produtos industrializados; e
- Destes **10%**, os Estados entregam imediatamente **25%** aos respectivos municípios, observados os critérios do IPM.

### <span id="page-4-2"></span>**4.2. IPM**

#### **ICMS (arts. 3º e 4º da LC n. 63/90)**

- **75%** para o Estado; e
- **25%** para os municípios. Esses **25% (COTA-PARTE DO ICMS)** destinam-se à constituição da "conta de participação dos municípios no ICMS", cujos valores são repassados aos municípios de acordo com os índices de participação apurados (IPM). Ainda, a Constituição Federal de 1988 determina que as parcelas do ICMS pertencentes aos municípios lhes sejam creditadas de acordo com o índice apurado pelos seguintes critérios:
- **1. 65**%, no mínimo, na proporção do Valor Adicionado Fiscal nas operações relativas à circulação de mercadorias e nas prestações de serviços, **realizadas em seus territórios**;
- **2. até 35%,** de acordo com o que dispuser lei estadual, observada, obrigatoriamente, a distribuição de, no mínimo, **10%** com base em indicadores de melhoria nos resultados de aprendizagem e de aumento da equidade, considerado o nível socioeconômico dos educandos (Educação).

### **ICMS NO PARANÁ**

- **65%**, na proporção do **Valor Adicionado Fiscal** (VAF) nas operações e prestações que constituam fato gerador do ICMS, mesmo quando o pagamento for antecipado ou diferido, ou quando o crédito tributário for diferido, reduzido ou excluído em virtude de isenção ou outros benefícios, incentivos ou favores fiscais, bem como as operações imunes do imposto - que destinem mercadorias para o exterior (ou serviços prestados a destinatários no exterior); que destinem a outros Estados petróleo, inclusive lubrificantes, combustíveis líquidos e gasosos dele derivados, energia elétrica; e operações com livros, jornais, periódicos e o papel destinado à sua impressão; desde que realizadas em seus territórios (SEFA);
- **8%**, considerada a **produção agropecuária no território do município** em relação à produção do Estado, segundo dados pela Secretaria de Estado da Agricultura e Abastecimento (SEAB);
- **10%**, considerados os indicadores de melhoria nos resultados de aprendizagem e de aumento da equidade, considerado o nível socioeconômico dos educandos os critérios educacionais, representados pelo Índice de Qualidade da Educação Paranaense – IQEP (SEED);
- **6%**, considerado o **número de habitantes da zona rural do município** em relação à população rural do Estado, segundo dados fornecidos pelo último censo oficial da Fundação Instituto Brasileiro de Geografia e Estatística (IBGE);
- **2%**, considerado o **número de propriedades rurais cadastradas no município** em relação ao número das cadastradas no Estado, segundo dados atualizados fornecidos pelo Instituto Nacional de Colonização e Reforma Agrária (INCRA);
- **2%**, considerada a **área territorial do município** em relação à do Estado, em metros quadrados, conforme registros atualizados fornecidos pelo Instituto Água e Terra, pertencente à estrutura da Secretaria de Estado do Desenvolvimento Sustentável (IAT/SEDEST e SEFA);
- **5%**, **para os municípios** beneficiados pelo o art. 132 e seu parágrafo único, da Constituição do Estado do Paraná, aos municípios **que tenham parte de seu território integrando unidades de conservação ambiental**, ou que sejam diretamente influenciados por elas, **ou àqueles com mananciais de abastecimento público** (trata-se do **Fator Ambiental** ou "**ICMS Ecológico"**, como é popularmente conhecido) (IAT/SEDEST).

Para maiores informações a respeito: [http://www.iat.pr.gov.br/servicos/Servicos](http://www.iat.pr.gov.br/servicos/Servicos/Meio-ambiente/Receber-ICMS-Ecologico-Ok3bqLNb) [/Meio-ambiente/Receber-ICMS-Ecologico-Ok3bqLNb;](http://www.iat.pr.gov.br/servicos/Servicos/Meio-ambiente/Receber-ICMS-Ecologico-Ok3bqLNb) e

**2%**, como **fator de distribuição igualitária** a todos os municípios (SEFA).

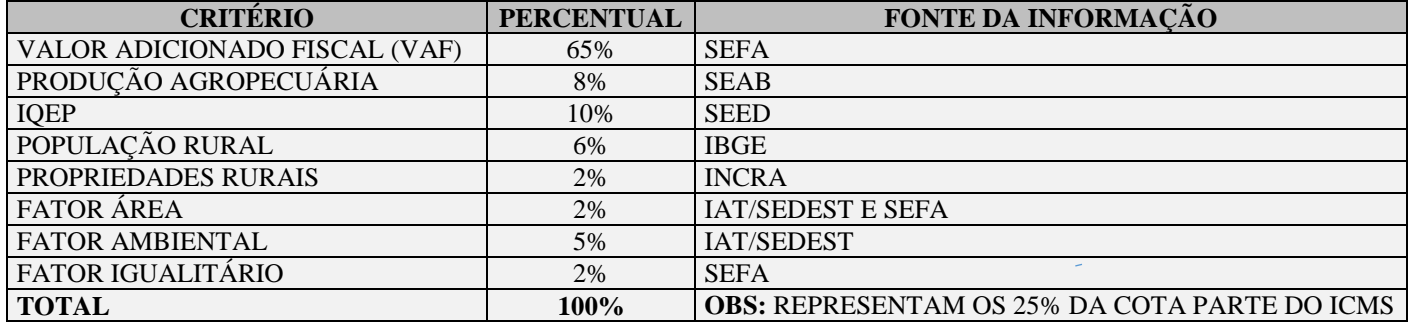

### **ICMS NO PARANÁ (RESUMO)**

### <span id="page-6-0"></span>**5. COMPOSIÇÃO DO ÍNDICE**

De posse dos dados que irão compor o IPM, o Setor do Índice de Participação dos Municípios (SIPM) procede aos cálculos para determinação do índice final a ser aplicado sobre a arrecadação do ICMS que, por sua vez, resultará na cota-parte devida a cada município, onde:

### **VALOR ADICIONADO FISCAL (65%)**

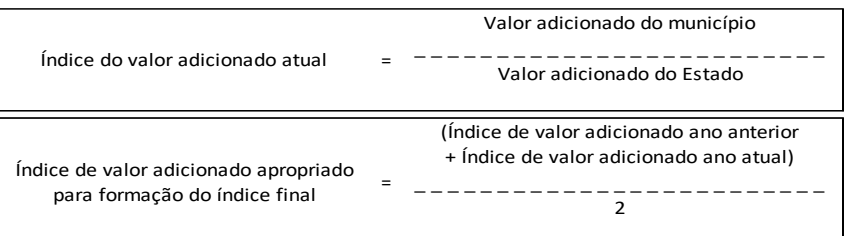

### **PRODUÇÃO AGROPECUÁRIA (8%)**

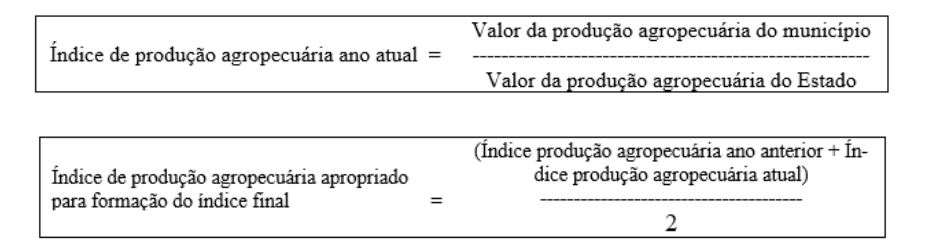

### **ÍNDICE DE QUALIDADE DA EDUCAÇÃO PARANAENSE - IQEP (10%)**

[https://www.legislacao.pr.gov.br/legislacao/listarAtosAno.do?action=exibir&codAto=2](https://www.legislacao.pr.gov.br/legislacao/listarAtosAno.do?action=exibir&codAto=279189&indice=1&totalRegistros=14&anoSpan=2023&anoSelecionado=2023&mesSelecionado=0&isPaginado=trueLink%20para%20a%20Lei%20da%20Educação) [79189&indice=1&totalRegistros=14&anoSpan=2023&anoSelecionado=2023&mesSele](https://www.legislacao.pr.gov.br/legislacao/listarAtosAno.do?action=exibir&codAto=279189&indice=1&totalRegistros=14&anoSpan=2023&anoSelecionado=2023&mesSelecionado=0&isPaginado=trueLink%20para%20a%20Lei%20da%20Educação) [cionado=0&isPaginado=trueLink para a Lei da Educação](https://www.legislacao.pr.gov.br/legislacao/listarAtosAno.do?action=exibir&codAto=279189&indice=1&totalRegistros=14&anoSpan=2023&anoSelecionado=2023&mesSelecionado=0&isPaginado=trueLink%20para%20a%20Lei%20da%20Educação)

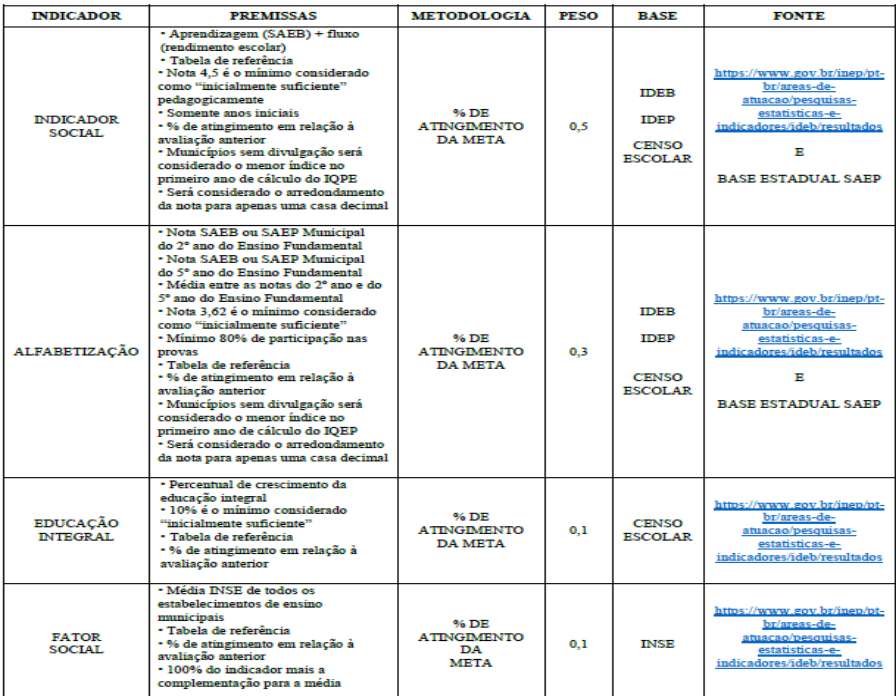

### **POPULAÇÃO RURAL (6%)**

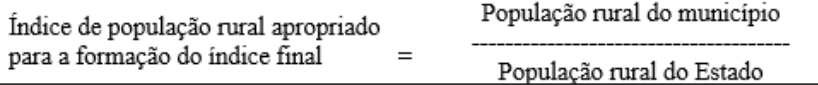

### **PROPRIEDADES RURAIS (2%)**

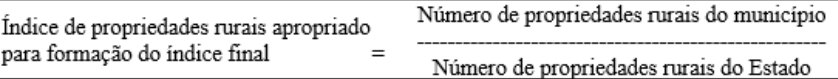

### $\checkmark$  **FATOR ÁREA** (2%)

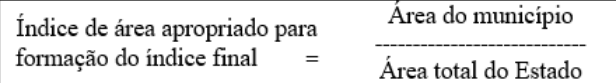

**OBS:** ao coeficiente resultante da aplicação do critério estabelecido no inciso V do artigo 1º da Lei 9.491, de 1990 (fator área), em relação aos municípios prejudicados pela perda de receita com a retirada do valor adicionado da usina cujo reservatório de água para geração de energia elétrica está no Rio Paranapanema no cálculo da distribuição do fundo de participação dos municípios de que trata o inciso I do art. 3º da Lei Complementar Federal n.º 63, de 1990, serão acrescidos os coeficientes determinados no Anexo I desta Lei (Redação dada pela Lei n.º 20.079, de 18/12/2019).

### **FATOR AMBIENTAL (5%)**

- **50%** dos recursos são divididos entre os Municípios que tem em seu território Mananciais de Abastecimento, cuja água se destina ao abastecimento da população de outro município; e
- **50%** dos recursos são divididos entre os Municípios que tem integrado em seu território Unidades de Conservação, Áreas de Terras Indígenas, Reservas Particulares do Patrimônio Natural, Faxinais, Reservas Florestais Legais.

Para maiores informações a respeito: [http://www.fazenda.pr.gov.br/servicos/Ec](http://www.fazenda.pr.gov.br/servicos/Economia-e-Financas/Municipios/Acessar-as-informacoes-sobre-Fator-Ambiental-ICMS-Ecologico-qJ3gy7on) [onomia-e-Financas/Municipios/Acessar-as-informacoes-sobre-Fator-](http://www.fazenda.pr.gov.br/servicos/Economia-e-Financas/Municipios/Acessar-as-informacoes-sobre-Fator-Ambiental-ICMS-Ecologico-qJ3gy7on)[Ambiental-ICMS-Ecologico-qJ3gy7on.](http://www.fazenda.pr.gov.br/servicos/Economia-e-Financas/Municipios/Acessar-as-informacoes-sobre-Fator-Ambiental-ICMS-Ecologico-qJ3gy7on)

### **FATOR IGUALITÁRIO (2%)**

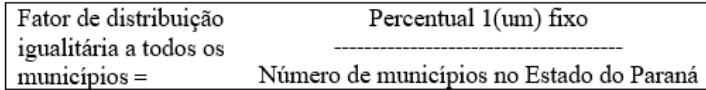

Assim, o índice final apropriado para cada município é obtido com a seguinte fórmula:

### **IPM = (IVAF x 0,65) + (IPA x 0,08) + (IQEP x 0,10) + (IPOPR x 0,06) + (IPROPR x 0,02) + (IFAREA x 0,02) + (IFAMB x 0,05) + (IFIGUAL x 0,02)**

Onde:

- IPM: Índice de Participação do Município;
- IVAF: Índice do Valor Adicionado Fiscal;
- IPA: Índice da Produção Agropecuária;

### **9** [SUMÁRIO](#page-1-0)

- IQEP: Índice de Qualidade da Educação Paranaense;
- IPOPR: Índice de População Rural;
- IPROPR: Índice de Propriedades Rurais;
- IFAREA: Índice de Fator Área;
- IFAMB: Índice de Fator Ambiental;
- IFIGUAL: Índice de Fator Igualitário.

**Este índice passará a vigorar no exercício financeiro seguinte e será aplicado sobre o ICMS arrecadado pelo Estado**.

### <span id="page-8-0"></span>**5.1. EXEMPLO NUMÉRICO IPM 2024**

Para o exemplo, utilizaremos o município de **Ibiporã**, nos anos-base de 2022 e 2021:

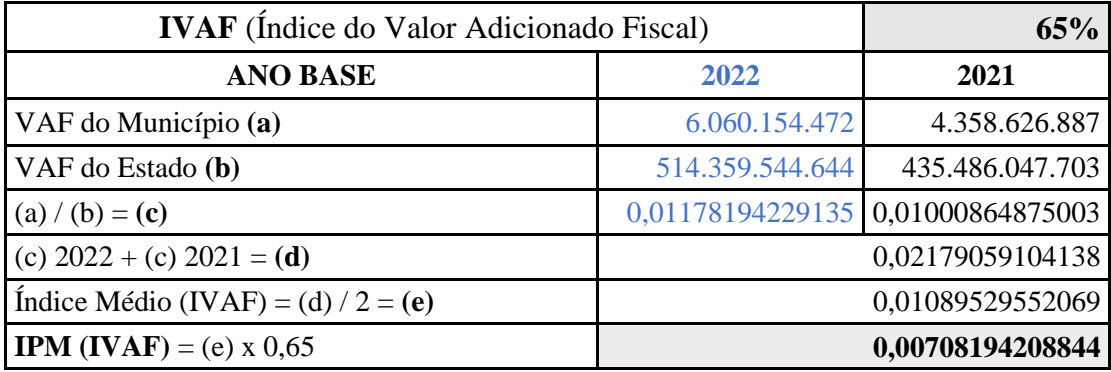

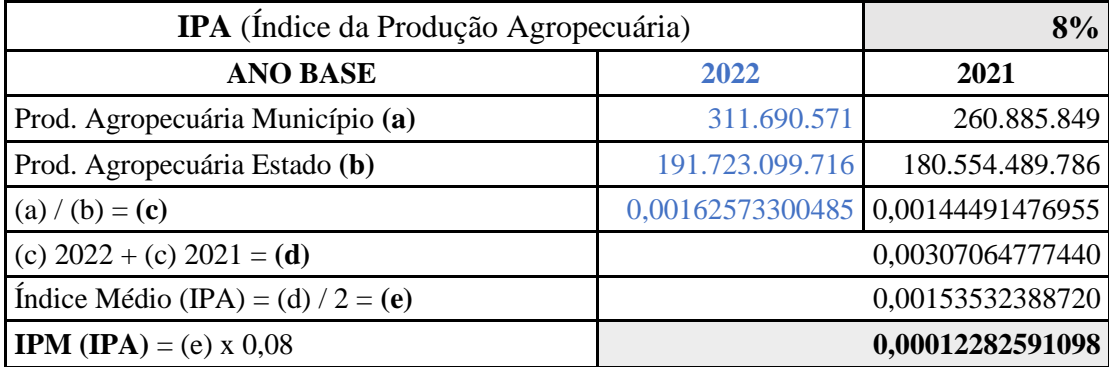

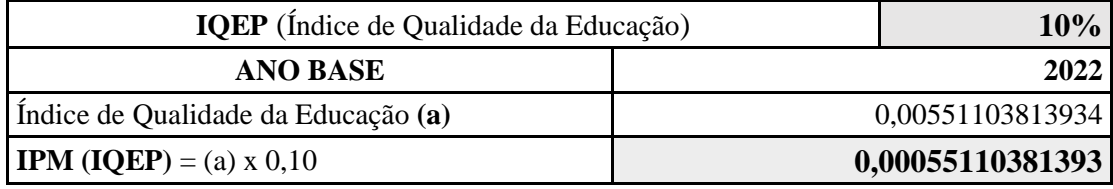

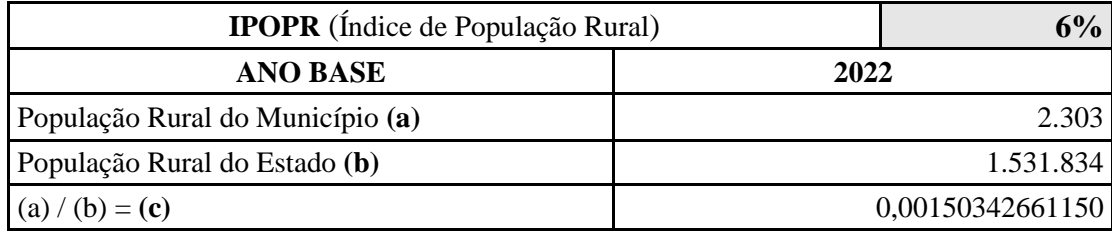

**IPM (IPROP)** = (c) x 0,06 **0,00009020559669** 

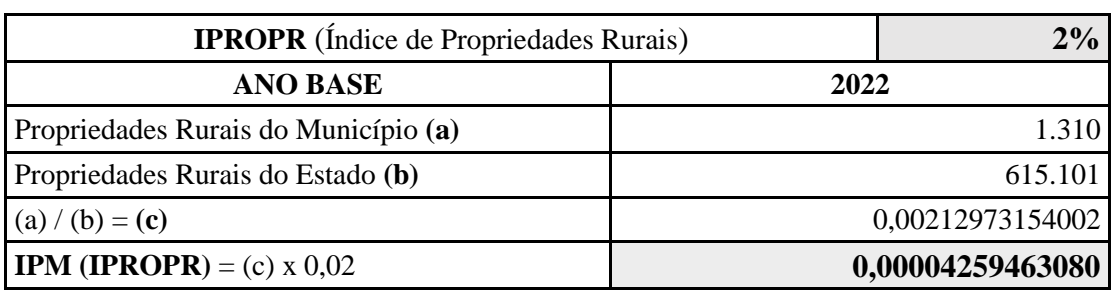

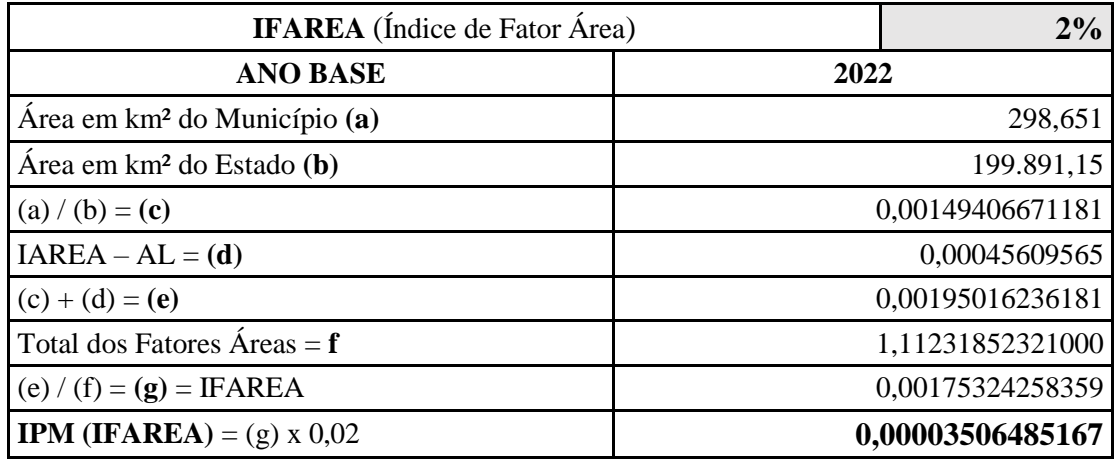

O **IAREA - AL** (Índice de Área Alagada – [Lei n.º 20.079/19\)](https://www.legislacao.pr.gov.br/legislacao/listarAtosAno.do?action=exibir&codAto=230271&indice=1&totalRegistros=320&anoSpan=2021&anoSelecionado=2019&mesSelecionado=0&isPaginado=true) corresponde ao valor da perda de receita que cada município teve, **no exercício de 2018**, com a retirada do cálculo da usina cujo reservatório de água para geração de energia elétrica está no Rio Paranapanema.

**Portanto, o cálculo será a Perda de Receita (R\$ 69.911,03), dividido por 2% e pela Previsão da Receita Total dos Municípios em 2019, ou seja:**

**IAREA - AL = R\$ 69.911,03/0,02/R\$ 7.664.075.000,00** = [0,00045609565](file:///C:/Users/197834~1/AppData/Local/Temp/MicrosoftEdgeDownloads/bc971392-b093-4e2b-ac4d-adb6e26e4cb8/anexo230271_53141.pdf) (d)

Os dois índices são, então, somados, resultando no **Fator Área**: (c) + (d)

0,00149406671181 + 0,00045609565 = **0,00195016236181** (e)

No entanto, o **IFAREA** do município será a participação de seu Fator Área no total dos Fatores Áreas.

Portanto, o cálculo do **IFAREA** será: 0,00195016236181/1,11231852321000 (f) = **0,00175324258359 = IFAREA** (g)

### **IPM (IFAREA)** = **IFAREA x 0,02** = 0,00175324258359 x 0,02 = **0,00003506485167**

**OBS:** a Área do município para fins de sistema e da nova metodologia de cálculo, ficou como Fator Área = **351,917 km²**, conforme Lei nº 20.079, de 18 de dezembro de 2019. Esse valor foi encontrado multiplicando-se o Total do Fator Área do Estado = **200.723,507** km² e o IFAREA = **0,00175324258359.** Ou seja: 200.723,507\*0,00175324258359 = **351,769 km².**

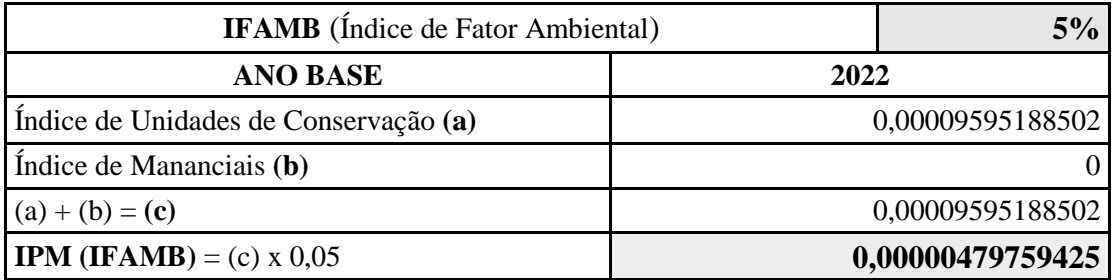

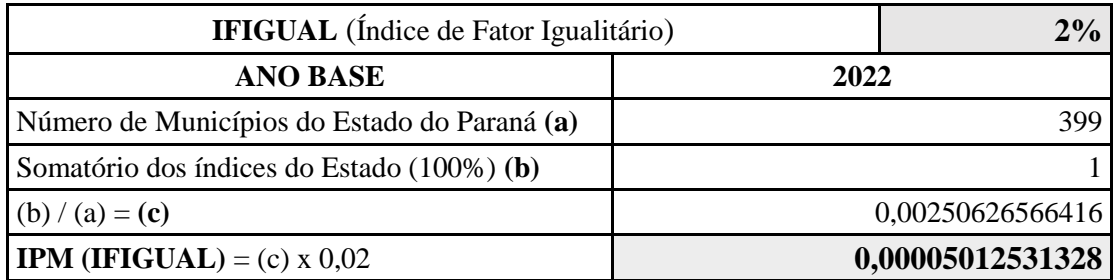

Assim, o índice final apropriado para o município de **Ibiporã** é obtido com a seguinte fórmula: **IPM** =  $(IVAF \times 0.65) + (IPA \times 0.08) + (IQPE \times 0.10) + (IPOPR \times 0.06) + (IPROPR \times 0.02) + (IQR \times 0.07) + (IQR \times 0.07) + (IQR \times 0.07) + (IQR \times 0.07) + (IQR \times 0.07) + (IQR \times 0.07) + (IQR \times 0.07) + (IQR \times 0.07) + (IQR \times 0.07) + (IQR \times 0.07) + (IQR \times 0.07) + (IQR \times 0.07) + (IQR \times$  $(IFAREA x 0,02) + (IFAMB x 0,05) + (IFIGUAL x 0,02)$ 

 $IPM = IPM$  (IVAF) + IPM (IPA) + IPM (IQEP) + IPM (IPOPR) + IPM (IPROPR) + IPM (IFAREA) + IPM (IFAMB) + IPM (IFIGUAL)

**IPM** = 0,00708194208844 + 0,00012282591098 + 0,00055110381393 + 0,00009020559669 + 0,00004259463080 + 0,00003506485167 + 0,00000479759425 + 0,00005012531328

### **IPM = 0,00797865980004**

### <span id="page-10-0"></span>**5.2. PROCESSO DE CÁLCULO DO RETORNO FINANCEIRO DO VAF**

De acordo com o apresentado no item 5, o repasse financeiro por VAF é igual para todos os municípios.

Na composição do índice, a partir do ano-base de 2022, 65% (sessenta e cinco por cento) do valor total do repasse se refere ao VAF, sendo metade desse valor (32,5%) referente ao ano-base vigente e a outra metade (32,5%) referente ao ano-base anterior, conforme determina o §4º do art. 3º da Lei Complementar n. 63/1990:

> *"§ 4º O índice referido no parágrafo anterior corresponderá à média dos índices apurados nos dois anos civis imediatamente anteriores ao da apuração*".

Para exemplo, utilizaremos 1.000.000,00 (um milhão) de VAF do ano-base 2020, que foi objeto de cálculo dos índices cujos repasses ocorreram semanalmente em 2022 e 2023. A escolha do ano-base 2020 se deu por ser o último ano em que todos os repasses semanais já foram realizados, situação que ainda não ocorreu com os repasses efetuados em relação aos anos-base 2021 e 2022.

Vale ressaltar que no exemplo a seguir, os repasses ocorreram antes da alteração constitucional e implantação da Lei Complementar n. 249, de 23/08/2022, ou seja, o VAF possuía um peso de 75% (setenta e cinco por cento). Portanto, os cálculos com repasses semanais até 2023 devem utilizar peso de 75% (setenta e cinco por cento) para o VAF e os cálculos com repasses semanais a partir de 2024 devem utilizar 65% (sessenta e cinco por cento).

Os valores de repasse líquido apresentados no quadro de exemplo a seguir, terão pequena divergência dos valores apresentados pelo SIAF - Sistema Integrado de Acompanhamento Financeiro [\(https://www.transparencia.pr.gov.br/pte/assunto/4/100?origem=4\)](https://www.transparencia.pr.gov.br/pte/assunto/4/100?origem=4), pois o repasse da primeira semana de todo ano é efetuado com os índices no ano anterior. Para este cálculo específico de retorno financeiro, devemos ter o entendimento de que o Repasse Líquido de 2022 é:

Total de repasse ocorridos em 2022 – Repasse da primeira semana de 2022 + Repasse da primeira semana de 2023 = **Total de Repasse Líquido de 2022.**

Esse cálculo, excluindo os valores de repasse da primeira semana do ano corrente e acrescentando os valores da primeira semana do próximo ano, deve ser efetuado para qualquer ano.

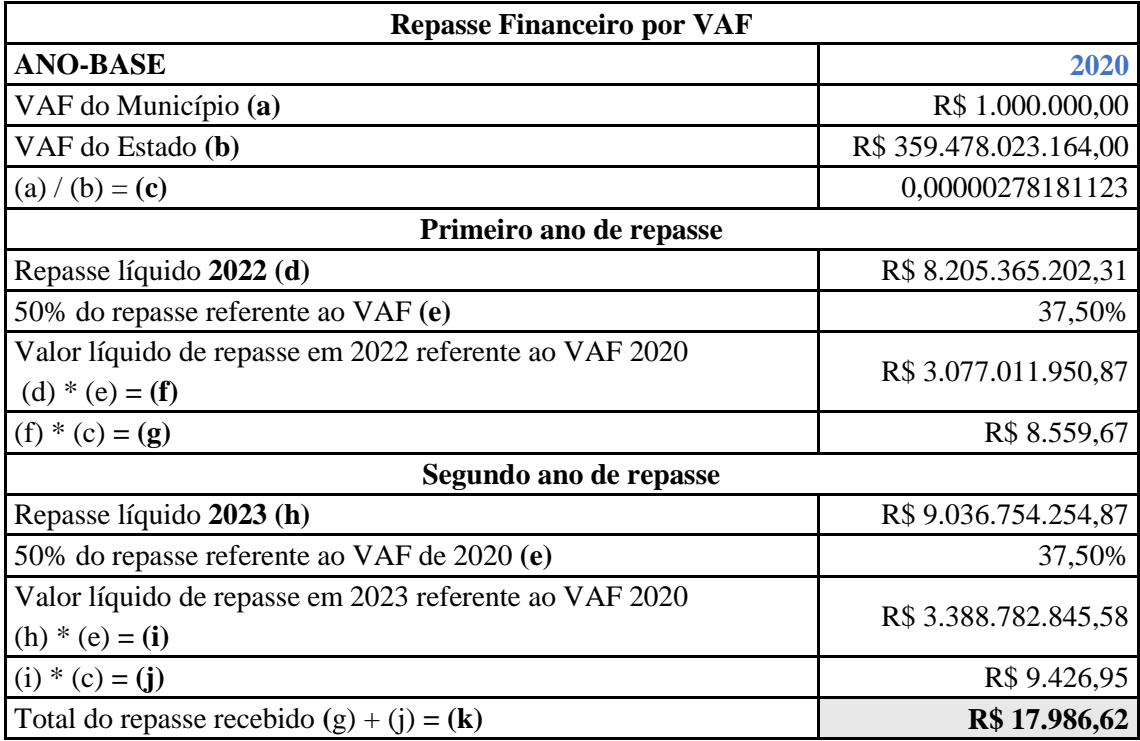

Portanto, o repasse recebido por um município em 2 anos (2022 e 2023), relativo a um VAF de R\$ 1.000.000,00 gerado em 2020 por um contribuinte ou por um produtor rural, foi de R\$ 17.986,62 (dezessete mil, novecentos e oitenta e seis reais e sessenta e dois centavos).

### <span id="page-11-0"></span>**6. EXTRAÇÃO DOS DADOS PARA COMPOSIÇÃO DO QUADRO 22 DA EFD-VAF**

São extraídos das EFD para composição do Quadro 22 da EFD-VAF:

I - O valor adicionado correspondente às operações com energia elétrica e serviço de comunicação e telecomunicação, de estabelecimentos enquadrados nos códigos de Classificação Nacional de Atividades Econômicas (CNAE) principal 3511-5/01, 3512-3/00, 3513-1/00, 3514-0/00 (energia elétrica), e 6022-5/01 a 6190-6/99 (comunicação e telecomunicação), será rateado entre os municípios, com base nas informações prestadas no registro 1400 da EFD (Normas de Procedimento Fiscal n. 017/2021 e n. 001/2024);

II - O valor adicionado correspondente às operações de prestação de serviço de transporte iniciados no Paraná, de estabelecimentos inscritos no CAD/ICMS-PR, enquadrados nos códigos

de CNAE principal 4911-6/00 a 5320-2/02, e 8012-9/00, exceto os de CNAE 5211-7/01, 5211- 7/02, 5211-7/99, será rateado entre os municípios onde se iniciou a prestação do serviço, sendo calculado com base nas operações efetuadas com os Códigos Fiscais de Operações e Prestações (CFOP) 5.351, 5.352, 5.353, 5.354, 5.355, 5.356, 5.357, 5.359, 5.360, 5.931, 5.932, 6.351, 6.352, 6.353, 6.354, 6.355, 6.356, 6.357, 6.359, 6.360, 6.931, 6.932 e 7.358, informadas nos seguintes registros da EFD:

a) D100 - prestação de serviço de transporte informada com Nota Fiscal de Serviço (modelo 07), Conhecimento de Transporte Rodoviário de Cargas (modelo 08), Conhecimento de Transporte Rodoviário de Cargas Avulso (modelo 8B), Aquaviário de Cargas (modelo 09), Aéreo (modelo 10), Ferroviário de Cargas (modelo 11), Multimodal de Cargas (modelo 26), Nota Fiscal de Transporte Ferroviário de Carga (modelo 27), Conhecimento de Transporte eletrônico – CT-e (modelo 57), Bilhete de Passagem eletrônico – BP-e (modelo 63), ou Conhecimento de Transporte eletrônico para outros serviços – CT-e OS (modelo 67).

b) D100 e D130 - prestação de serviço de transporte informada com Conhecimento de Transporte Rodoviário de Cargas (modelo 8);

c) D300 e D310 - prestação de serviço de transporte informada com Bilhete de Passagem Rodoviário (modelo 13), Bilhete de Passagem Aquaviário (modelo 14), Bilhete de Passagem e Nota de Bagagem (modelo 15), ou Bilhete de Passagem Ferroviário (modelo 16), não emitidos por Emissor de Cupom Fiscal - ECF;

d) D350 e D370 - prestação de serviço de transporte informadas com Bilhete de Passagem Rodoviário (modelo 13), Bilhete de Passagem Aquaviário (modelo 14), Bilhete de Passagem e Nota de Bagagem (modelo 15), Bilhete de Passagem Ferroviário (modelo 16), emitidos por ECF ou Cupom Fiscal Bilhete de Passagem (Código 2E);

e) D400 e D420 - prestação de serviço de transporte referente à inscrição centralizada que adote o Resumo de Movimento Diário e em casos de transporte de passageiros que utilizem catracas ou similares (transporte metropolitano);

III - O valor adicionado correspondente às operações de prestação de serviço de transporte iniciados no Paraná, executadas por estabelecimentos inscritos em outras UF, será rateado entre os municípios onde se iniciou a prestação do serviço, sendo calculado com base nas operações efetuadas com os Códigos Fiscais de Operações e Prestações (CFOP) 5.351, 5.352, 5.353, 5.354, 5.355, 5.356, 5.357, 5.359, 5.360, 5.931, 5.932, 6.351, 6.352, 6.353, 6.354, 6.355, 6.356, 6.357, 6.359, 6.360, 6.931, 6.932 e 7.358. A extração das informações será efetuada das EFD dos contribuintes dos outros estados, dos mesmos registros utilizados para a extração dos contribuintes paranaenses. Esses valores serão apresentados por município, no relatório "RESUMO DE CÁLCULO POR MUNICÍPIO", juntamente com as operações de transporte autônomo;

Observações relativas aos itens II e III:

As operações de transporte aéreo de passageiros não serão contabilizadas para o cálculo do valor adicionado, considerando o decidido na ADI n. 1600/2001.

As operações de transporte iniciadas e concluídas dentro do próprio município não serão utilizadas para o cálculo do valor adicionado, pois estão fora do campo de incidência do ICMS. Quando o documento fiscal for eletrônico, os municípios de origem e de fim do transporte serão capturados desses documentos e não das EFD.

IV - o valor adicionado correspondente às operações com produtos primários adquiridos ou devolvidos a produtores rurais, inscritos no Sistema de Produtor Rural - SPR da Secretaria de Estado da Fazenda - SEFA, por estabelecimentos inscritos no Cadastro de Contribuintes do ICMS - CAD/ICMS-PR, será calculado com base nos seguintes registros da EFD e campos do SPR e da NF-e:

a) registro 0150 da EFD, quanto à identificação do produtor rural;

b) quanto à identificação do município do produtor rural:

1. do registro 0150, quando a nota fiscal informada tratar do modelo 01 ou 04, e o produtor rural estiver identificado na EFD somente pelo número de sua inscrição no Cadastro de Pessoa Física - CPF;

2. do SPR, quando tratar de nota fiscal modelo 01, 04 ou 55, e o produtor rural estiver identificado na EFD pela sua inscrição no Cadastro de Produtores Rurais - CAD/PRO;

3. do campo CMUN da NF-e, quando tratar de nota fiscal modelo 55, e o produtor rural estiver identificado na EFD somente pelo CPF;

c) C100 e C190 - quanto ao modelo do documento, valor, e CFOP da operação, que deverá ser 1.101, 1.102, 1.111, 1.113, 1.116, 1.117, 1.118, 1.120, 1.121, 1.122, 1.126, 1.128, 1.132, 1.135, 1.401, 1.403, 1406, 1.407, 1.451, 1.453, 1.454, 1.456, 1.501, 1.551, 1.556 e 1.910, para as entradas, e 5.201, 5.202, 5.210, 5.214, 5.215, 5.410, 5.411, 5.413, 5.503, 5.553 e 5.556, para as devoluções;

V - o valor adicionado correspondente à Entrada de Produto Primário Próprio - EPPP, de estabelecimentos enquadrados nos códigos de CNAE principal 0111-3/01 a 0322-1/99; 1011- 2/01 a 1322-7/00; 1610-2/01 a 1749-4/00; 1931-4/00; 4621-4/00 a 4634-6/99, ou 4671-1/00, será considerado para os municípios informados no registro 1400 da EFD, quando emitidas notas fiscais de entrada, tendo como remetente e destinatário o mesmo estabelecimento, informando o produto próprio primário recebido e a sua respectiva Nomenclatura Comum do Mercosul – NCM, com CFOP: 1151 e 1152, nos termos da Norma de Procedimento Fiscal n. 001/2024. No caso dos valores apresentados no registro 1400 da EFD serem diferentes dos informados nos documentos fiscais, serão contabilizados os valores dos documentos, proporcionalmente ao informado no registro 1400.

**IMPORTANTE:** Para o preenchimento do campo COD\_ITEM\_IPM do registro 1400 da EFD, nas operações elencadas nos **itens I** e **V**, o contribuinte deverá consultar a **Tabela de Itens UF Índice de Participação dos Municípios**, disponível em [https://sped.fazenda.pr.gov.br/EFD/Pag](https://sped.fazenda.pr.gov.br/EFD/Pagina/Tabela-de-Itens-UF-Indice-de-Participacao-dos-Municipios) [ina/Tabela-de-Itens-UF-Indice-de-Participacao-dos-Municipios,](https://sped.fazenda.pr.gov.br/EFD/Pagina/Tabela-de-Itens-UF-Indice-de-Participacao-dos-Municipios) publicada pela **Norma de Procedimento Fiscal n.º 017/2021**.

### <span id="page-13-0"></span>**7. EXTRAÇÃO DOS DADOS DOS CONTRIBUINTES DO SIMPLES NACIONAL (SN)**

Quanto aos contribuintes do Simples Nacional (SN), o valor adicionado fiscal (VAF) será correspondente a 32% de sua Receita Bruta, a qual é extraída mês a mês, das informações prestadas por meio do Programa Gerador do Documento de Arrecadação do Simples Nacional - Declaratório (PGDAS-D). Esses valores estão exibidos no documento do contribuinte na Sefanet, em Consultas EFDs/DFC/DASN, nas Informações da Receita Bruta (optantes do SN), acima de suas Informações Complementares.

Além do VAF, há o Quadro 22, que pode apresentar operações de transporte, telecomunicações e produção primária, sendo que somente desta última é possível o recurso ao IPM Provisório (inciso VI, art. 21, da NPF Conjunta REPR/AAET n. 1/2024).

Os valores constantes do Quadro 22 são extraídos anualmente, com data de corte em 31/03, das Declaração de Informações Socioeconômicas e Fiscais (DEFIS). Dessas, os valores são retirados dos Quadros:

a) "Prestação de Serviço de Transporte", quando relativos a operações de transporte iniciadas no PR;

b) "Prestação de Serviço de Comunicação", quando relativos a serviços de comunicação praticados no PR;

c) "Aquisição de mercadorias de produtores rurais não equiparados a comerciantes ou a industriais".

Os contribuintes com CNAE de transporte ou de comunicação terão o seu valor adicionado rateado entre os municípios informados nos referidos quadros da DEFIS.

A consulta às DEFIS deve ser realizada em: [https://www10.receita.fazenda.gov.br/login/publico](https://www10.receita.fazenda.gov.br/login/publico/bemvindo/) [/bemvindo/,](https://www10.receita.fazenda.gov.br/login/publico/bemvindo/) com acesso mediante certificado digital.

### <span id="page-14-0"></span>**8. RELATÓRIO DE PRODUTOS PRIMÁRIOS – RPP**

Este relatório é composto, por operações praticadas entre produtores rurais e não contribuintes do ICMS no estado do PR.

Abrange operações praticadas:

a) dentro do mesmo município com não contribuintes do ICMS;

b) com não contribuintes ou com produtores rurais domiciliados em outros municípios do estado, ou de transferência entre propriedades do mesmo produtor, localizadas em municípios diferentes; c) para outros estados, para não contribuintes, para contribuintes ou produtores rurais de outras UF;

<span id="page-14-1"></span>d) para o exterior, desde que não tenha sido exportada por contribuinte localizado no estado.

### **9. PRAZOS**

a) Publicação do IPM Provisório no Diário Oficial do Estado - DOE até o dia 30 de junho;

b) Impugnação do IPM Provisório pelas prefeituras ou associações de municípios em 30 dias corridos contados da data de sua publicação;

c) No prazo de 60 dias corridos contados da data da publicação do IPM Provisório, deverá ser publicado o IPM Definitivo (atrasos podem ocorrer);

d) Publicação eventual em decorrência de decisão judicial deve ser feita até o dia 15 do mês seguinte ao da data do ato que a determinar.

### <span id="page-14-2"></span>**10. ARRECADAÇÃO E DISTRIBUIÇÃO**

De todo e qualquer recolhimento a título de ICMS arrecadado, incluindo os acréscimos decorrentes, o Banco do Brasil S.A. repassa automaticamente a cota-parte de 25%, depositando em um fundo denominado "Conta de Participação dos Municípios no ICMS", da qual são titulares os municípios do Estado.

A arrecadação de cada semana é depositada nesta conta especial, sendo seu saldo repassado aos municípios no segundo dia útil (3ª feiras) da semana seguinte, de acordo com o IPM na cota-parte do ICMS de cada município, lembrando que, do montante a ser creditado a cada município, há a retenção de 20%, relativa ao Fundo da Educação Básica e de Valorização dos Profissionais da Educação – Fundeb.

Os valores repassados aos municípios no decorrer do mês não são constantes, mas passíveis de variações, com concentrações de valores em determinadas semanas - isso se deve ao calendário de recolhimento do ICMS no Estado. Os repasses do governo estadual aos municípios podem ser vistos no [aqui.](http://www.transparencia.pr.gov.br/pte/assunto/4/100?origem=3)

### <span id="page-15-0"></span>**11. PREFEITURAS**

### <span id="page-15-1"></span>**11.1. SITE DA SECRETARIA DE ESTADO DA FAZENDA DO PARANÁ**

### **Municípios:**

<http://www.fazenda.pr.gov.br/>

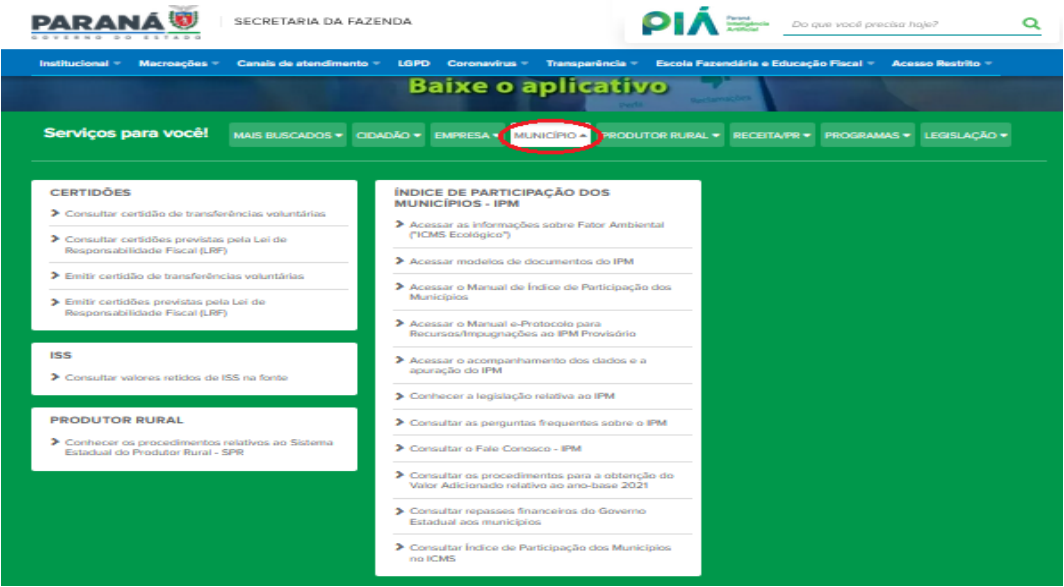

### <span id="page-15-2"></span>**11.2. SEFANET**

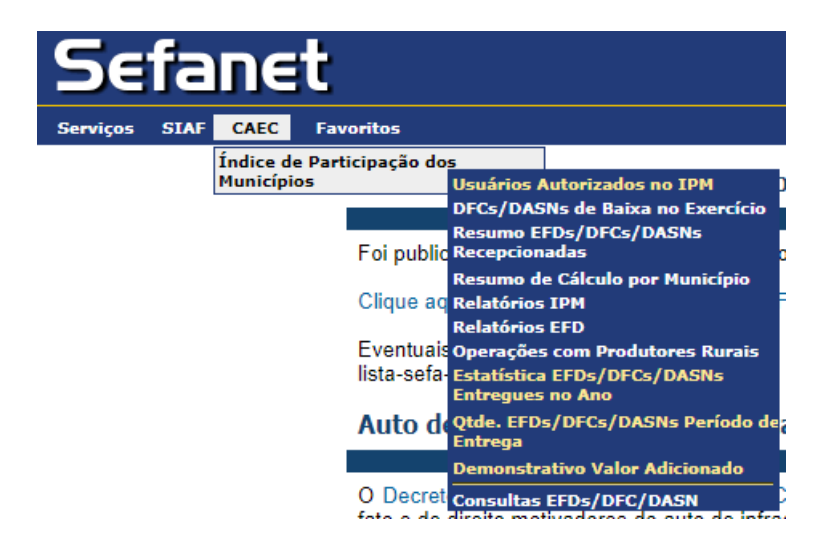

### **Relatórios IPM:**

**A partir de 2023, os relatórios do IPM são gerados no formato .CSV** (CSV é um formato usado para armazenar dados e que pode ser importado e exportado em programas como *Microsoft Excel*, *Google Sheets*, *Apple Numbers*, *OpenOffice Calc* e outros aplicativos).

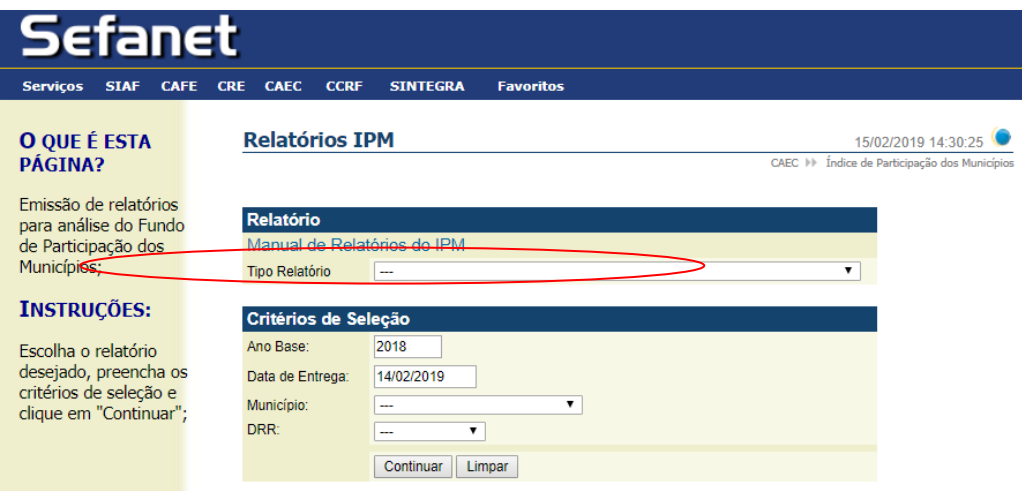

### **Relatórios IPM**

### **1) Comparativo de Valores do VAF – Comércio, Indústria e Produtos Primários:**

Apresenta a comparação percentual por município dos valores adicionados fiscais pelos setores em dois anos-bases (exercícios) distintos.

### **2) Consulta Processos de Impugnação:**

Relaciona de forma resumida os dados dos processos de impugnação do município no anobase pesquisado.

#### **3) Consultar Quadro 22 de Documentos de Outros Municípios:**

Apresenta dados de contribuintes com sede em município diverso, mas que tem valores no quadro 22 apropriados ao município pesquisado.

### **4) Contribuintes Omissos de Apresentação de Documentos - Agrupados por Tipo (Normal e Simples Nacional) e Contador:**

Exibe os dados dos contribuintes e seus contadores, que não entregaram PGDAS-D, DEFIS ou EFD.

### **5) Contribuintes Ativos, Baixados ou Cancelados que devem apresentar Declaração / EFD:**

Aponta os contribuintes do RN ou do SN que estiveram em atividade em algum momento do ano pesquisado.

### **6) Contribuintes que Mudaram de Município no Ano Base:**

Lista os contribuintes que tiveram seu endereço alterado para outro município. O cálculo do valor adicionado fiscal é proporcional, para cada município, aos meses em que o contribuinte esteve nele instalado.

### **7) Documentos com Informações no quadro 22 – PRODUTOS PRIMÁRIOS:**

Informa o valor adicionado correspondente à aquisição de produção primária de produtor rural instalado no município, declarada por contribuinte domiciliado em qualquer município do estado.

### **8) Documentos com Informações no Quadro 22 - Energia Elétrica, Telecomunicações e Transportes - VAF Rateado:**

Informa o valor adicionado fiscal gerado pelas operações dos contribuintes dos ramos de energia elétrica, telecomunicações ou transportes, que foi rateado ao município pesquisado (para saber o valor rateado, divide-se o VAF total do contribuinte pelo Valor total do Quadro 22 e, o seu resultado, multiplica-se pelo Valor Declarado).

### **9) Documentos de Contribuintes do Município que Participaram do Índice com VAF Negativo, Positivo e Zero:**

Elenca os contribuintes que:

- a) apresentaram valores maiores nas entradas do que nas saídas (VAF negativo) e, nesses casos, a AAET/IPM zera os valores;
- b) apresentaram valores maiores nas saídas do que nas entradas (VAF positivo); e
- c) os que tiveram o total de entradas igual ao total das saídas (VAF zerado) ou informaram zerados os documentos utilizados para o cálculo do valor adicionado fiscal.

### **10) Documentos em Verificação para Participação no Índice:**

Exibe os documentos que, por validação do sistema IPM, foram considerados com informações a serem analisadas pela AAET/IPM ou documentos que sofreram retificação por parte do contribuinte.

### **11) Documentos Entregues em Duplicidade:**

Relaciona os contribuintes que retificaram alguma EFD mensal, gerando mais de um documento de EFD-VAF, ou que apresentaram informações nas EFD e também nos PGDAS e DEFIS.

### **12) Documentos Entregues no Município:**

Relaciona os documentos entregues de contribuintes domiciliados no município pesquisado.

### **13) Participação Individual de Contribuintes do Município no VAF - Regime Normal e Simples Nacional:**

Informa a participação individual dos contribuintes domiciliados no município pesquisado no valor adicionado fiscal.

### **14) Participação Individual dos Contribuintes no Índice do Município:**

Relaciona todos os contribuintes que colaboraram para a formação do índice de participação do município pesquisado e suas participações relativas.

### **15) Relatório de Produtos Primários – RPP:**

Apresenta os dados do RPP de forma resumida com os valores contabilizados de entradas por município de origem, os valores de saídas por municípios de destino e saldo (saídas menos entradas).

### **16) Relatório do Resumo dos Processos:**

Exibe as ementas e decisões referentes aos processos de impugnação ao IPM provisório.

### **17) Relatório dos Dados Extra DFC/EFDs e Índices:**

Apresenta os dados dos coeficientes (extra EFD) que entram na composição do índice de participação dos 399 municípios na cota-parte do ICMS.

### **18) Resumo de Cálculo – Índice de Participação para o Exercício:**

Apresenta os valores que entram na composição do índice de participação dos 399 municípios na cota-parte do ICMS. (Mesmo relatório disponível na área pública do site da SEFA com a possibilidade de exportar dados).

### **19) Resumo de Cálculo – Índices dos Municípios:**

Apresenta o índice de participação de todos os municípios com a comparação percentual individual em dois anos-bases (exercícios) distintos. (Mesmo relatório disponível na área pública do site da SEFA com a possibilidade de exportar dados).

### **20) Resumo Gerencial do VAF dos Municípios:**

Apresenta os agregados de valor adicionado fiscal, valor dos recursos/autos, valor da produção agropecuária, do índice de participação do município na cota-parte do ICMS e da previsão de receita.

### **24) Demonstrativo dos Índices dos Municípios:**

Apresenta todos os índices de todos os municípios com a comparação percentual individual em dois anos-bases (exercícios) distintos.

### **25) Demonstrativo do Valor Adicionado Fiscal:**

Apresenta (em .PDF) detalhadamente os valores e índices utilizados no cálculo do Valor Adicionado Fiscal e a previsão de Receita dos Municípios.

### **26) Usuários Autorizados no IPM:**

Apresenta usuários autorizados no IPM para o respectivo município.

### <span id="page-18-0"></span>**11.3. DEMONSTRATIVO DE DISTRIBUIÇÃO DA ARRECADAÇÃO – BANCO DO BRASIL (BB)**

<https://www42.bb.com.br/portalbb/daf/beneficiario,802,4647,4652,0,1.bbx>

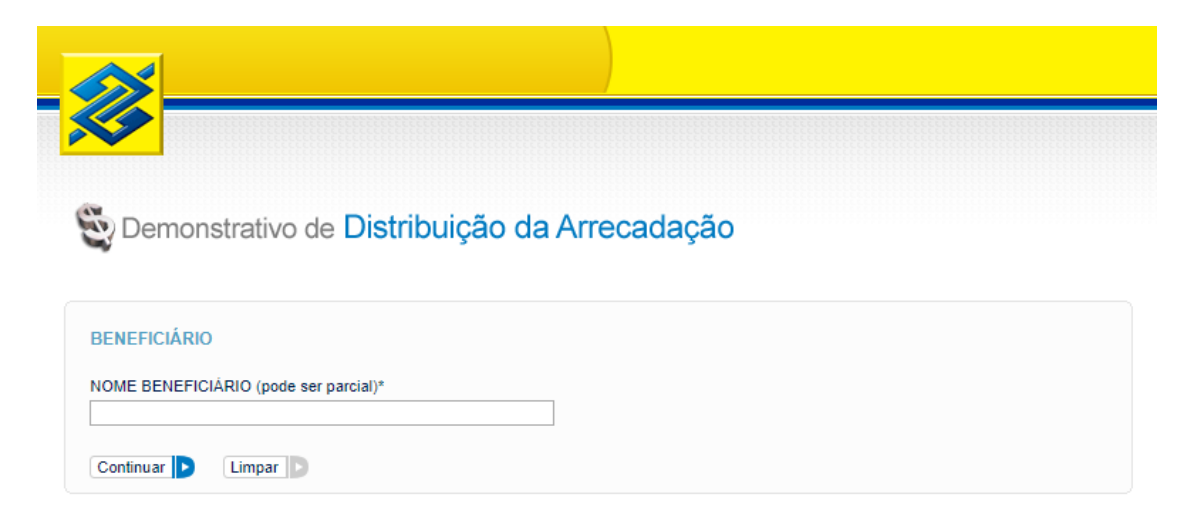

 Para **consulta à cota-parte do ICMS**, escolher o município beneficiário e, na próxima página, data inicial e final, assim como o Fundo desejado para visualização – neste caso, deve ser escolhido o **ICS – ICMS ESTADUAL**.

### <span id="page-19-0"></span>**11.4. IMPUGNAÇÃO DO IPM PROVISÓRIO PELAS PREFEITURAS**

Os prefeitos municipais e as associações de municípios, ou seus representantes legais, poderão impugnar o IPM Provisório, no prazo de 30 (trinta) dias corridos, contados de sua publicação. A Seção II da NPF CONJUNTA REPR/AAET n. 1/2024 contém as situações que justificam a apresentação de impugnação e a documentação necessária para protocolização.

**OBS:** Para o IPM 2025, calculado a partir das informações do ano-base de 2023, importante frisar o **estabelecimento de um valor mínimo para o recebimento de impugnações ou recursos**, por contribuinte, de valor que resulte em valor adicionado inferior a 0,000025% (vinte e cinco milionésimos por cento) do total do Estado, no ano civil anterior ao da apuração (art. 2º da Lei Complementar n. 249, de 23/08/22).

Tal inovação legislativa, adotada em outros estados, possui o intuito de obter economia processual e operacional. Ademais, o percentual supramencionado baseou-se em cálculo do quanto um valor específico impactaria no repasse efetivo da cota-parte, mediante hipótese de que o recurso ou impugnação fosse acatado pela SEFA.

Dessa forma, mediante inclusão do inciso VII no art. 21 da NPF CONJUNTA REPR/AAET n. 1/2024, "**a impugnação ao IPM Provisório não será conhecida quando interposta com o valor ainda não computado no cálculo do IPM Provisório inferior a R\$ 128.590,00, por contribuinte**".

### <span id="page-19-1"></span>**11.5. OPERAÇÕES COM PRODUTORES RURAIS**

 **SEFANET** > CAEC > Índice de Participação dos Municípios > Operações com Produtores Rurais:

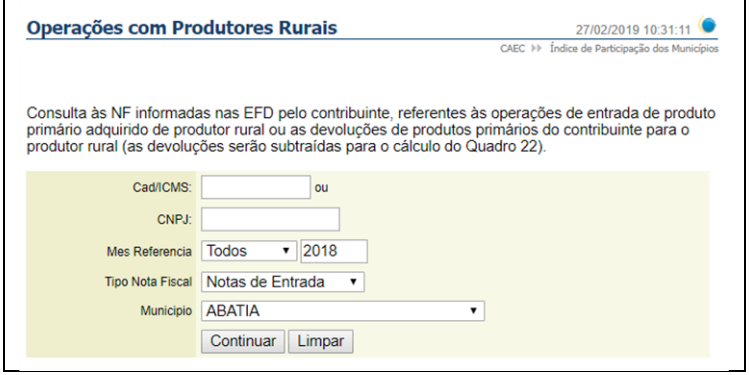

- Essa consulta permite a emissão de dois relatórios diferentes, um com as notas fiscais de entrada referentes às aquisições de produtos primários de produtores rurais inscritos no CAD/PRO, informadas pelo contribuinte nas EFD, e outro referente às devoluções de produtos primários aos produtores rurais. Para saber quanto será o valor total do Quadro 22 é necessário que o relatório das devoluções seja excluído do relatório das entradas.
- **SEFANET** > CAEC > Índice de Participação dos Municípios > Resumo de Cálculo por Município, ao escolher um Município Específico, há o seguinte quadro:

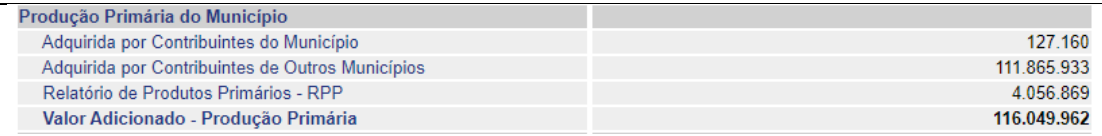

 Na sequência, diante de repetidas dúvidas, esclarecemos cada linha acima no quadro demonstrativo abaixo:

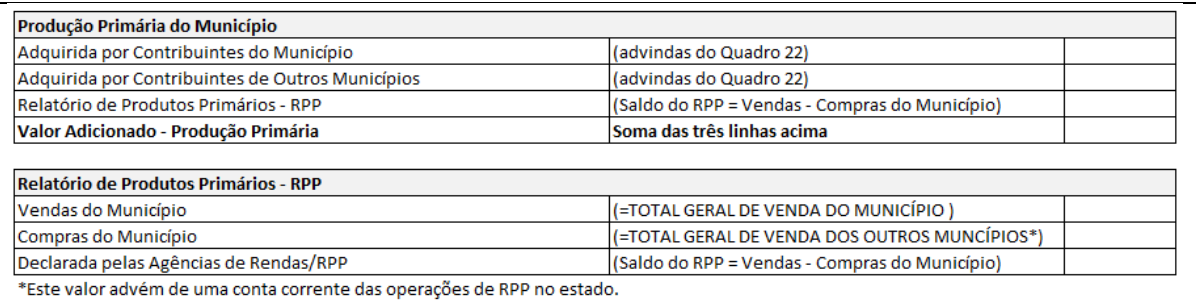

### <span id="page-20-0"></span>**11.6. PROCEDIMENTOS NA FALTA DE INFORMAÇÕES PRESTADAS PELOS CONTRIBUINTES**

- $\checkmark$  Contatar o contribuinte;
- Contatar o Coordenador Regional do IPM de sua circunscrição (Delegacia Regional da Receita - DRR);
- Coordenador Regional contata o contribuinte;
- $\checkmark$  Coordenador Regional contata a AAET/SIPM;<br> $\checkmark$  Em última instância a AAET/SIPM contata o o
- Em última instância, a AAET/SIPM contata o contribuinte.

### <span id="page-20-1"></span>**11.7. OPERADORES MUNICIPAIS**

### **CADASTRAMENTO DE USUÁRIOS NO IPM:**

**[https://www.fazenda.pr.gov.br/sites/default/arquivos\\_restritos/files/documento/202](https://www.fazenda.pr.gov.br/sites/default/arquivos_restritos/files/documento/2021-02/norma_de_procedimento_fiscal_conjunta_repr_daet_no_002.2021.pdf) [1-02/norma\\_de\\_procedimento\\_fiscal\\_conjunta\\_repr\\_daet\\_no\\_002.2021.pdf](https://www.fazenda.pr.gov.br/sites/default/arquivos_restritos/files/documento/2021-02/norma_de_procedimento_fiscal_conjunta_repr_daet_no_002.2021.pdf)**

### **MANUAL DO IPM PR 2024:**

 **[https://www.fazenda.pr.gov.br/servicos/Desenvolvimento-](https://www.fazenda.pr.gov.br/servicos/Desenvolvimento-Urbano/Municipios/Acessar-o-Manual-de-Indice-de-Participacao-dos-Municipios-4n3n0XoZ)[Urbano/Municipios/Acessar-o-Manual-de-Indice-de-Participacao-dos-Municipios-](https://www.fazenda.pr.gov.br/servicos/Desenvolvimento-Urbano/Municipios/Acessar-o-Manual-de-Indice-de-Participacao-dos-Municipios-4n3n0XoZ)[4n3n0XoZ](https://www.fazenda.pr.gov.br/servicos/Desenvolvimento-Urbano/Municipios/Acessar-o-Manual-de-Indice-de-Participacao-dos-Municipios-4n3n0XoZ)**

#### **NOTAS IMPORTANTES**

Links úteis:

**Municípios** <http://www.fazenda.pr.gov.br/>

#### **Índice de Participação dos Municípios no ICMS**

[http://www.fazenda.pr.gov.br/servicos/Economia-e-Financas/Municipios/Consultar-Indice-de-](http://www.fazenda.pr.gov.br/servicos/Economia-e-Financas/Municipios/Consultar-Indice-de-Participacao-dos-Municipios-no-ICMS-ybrzggo4)[Participacao-dos-Municipios-no-ICMS-ybrzggo4](http://www.fazenda.pr.gov.br/servicos/Economia-e-Financas/Municipios/Consultar-Indice-de-Participacao-dos-Municipios-no-ICMS-ybrzggo4)

### **Legislação pertinente ao IPM**

[http://www.fazenda.pr.gov.br/servicos/Economia-e-Financas/Municipios/Conhecer-a](http://www.fazenda.pr.gov.br/servicos/Economia-e-Financas/Municipios/Conhecer-a-legislacao-relativa-ao-IPM-kZrXRBNl)[legislacao-relativa-ao-IPM-kZrXRBNl](http://www.fazenda.pr.gov.br/servicos/Economia-e-Financas/Municipios/Conhecer-a-legislacao-relativa-ao-IPM-kZrXRBNl)

### **Fator Ambiental ("ICMS Ecológico")**

[http://www.fazenda.pr.gov.br/servicos/Economia-e-Financas/Municipios/Acessar-as](http://www.fazenda.pr.gov.br/servicos/Economia-e-Financas/Municipios/Acessar-as-informacoes-sobre-Fator-Ambiental-ICMS-Ecologico-qJ3gy7on)[informacoes-sobre-Fator-Ambiental-ICMS-Ecologico-qJ3gy7on](http://www.fazenda.pr.gov.br/servicos/Economia-e-Financas/Municipios/Acessar-as-informacoes-sobre-Fator-Ambiental-ICMS-Ecologico-qJ3gy7on)

#### **CONTATOS**

• Na Delegacia Regional da Receita Estadual (DRR) de sua jurisdição há um funcionário que representa a SEFA junto aos municípios para assuntos relacionados à cota-parte do ICMS – Coordenador Regional do IPM;

• Acesse a Delegacia de sua jurisdição: [http://pdp.fazenda.pr.gov.br/pdp/delegacias;](http://pdp.fazenda.pr.gov.br/pdp/delegacias)

• Assessoria de Assuntos Econômico-Tributários da SEFA – (41) 3235-8070 - Avenida Vicente Machado, 445, 4º Andar – Centro – Curitiba – PR.